Excelによる 3次の一対比較行列の重要度の計算法

### 白石 俊輔・小畑 経史

富山大学紀要. 富大経済論集 第67巻第1号抜刷 (2021年8月) 富山大学経済学部

## Excel による 3 次の一対比較行列の重要度の計算法

白石 俊輔・小畑 経史 あるが,固有値を求めないので,整合度の計算が行われない。そこで本論文で あるが,固有値を求めないので,整合度の計算が行われない。そこで本論文で

## キーワード:3次の一対比較行列,重要度,固有値,ニュートン法,Excel, Solver

### **概要**

AHP (Analytic Hierarchy Process, 階層分析法) においては、一対比較を 基に、評価基準や代替案の重要度が求められる。重要度の算出には、通常、固 有値法または幾何平均法を用いる。Excel を用いる場合は,幾何平均法が簡便 であるが,固有値を求めないので,整合度の計算が行われない。そこで本論文 では比較項目が3つの場合に限って, Microsoft 社の Excel による固有値およ び重要度の求め方を提案する。  $1$ 

#### **1 はじめに** d はじめに しょうしょくしゅう d はじめに しょうしょくしょく

AHP (Analytic Hierarchy Process, 階層分析法)は、その性質上 Excel を 始めとする表計算ソフトウエアとの相性がよい。実際,重要度の計算に幾何平 均法を用いることにより, AHPの手順を簡単に実行することができる。ただし, 幾何平均法で問題になるのは,整合度の計算である。AHP の固有値法におい ては、 $n$ 次の一対比較行列 $A$ に対し、固有値問題 法を用いることにより,AHP の手順を簡単に実行することができる。ただ 法を用いることにより,AHP の手順を簡単に実行することができる。ただ

## $Aw = \lambda_{max}w$

を解き, 重要度 $w$ と求められた最大固有値 $\lambda_{max}$ により整合度 を解き,重要度 $w$ と求められた最大固有値 $\lambda_{max}$ により整合度

 $-115(115) -$ 

$$
C. I. = \frac{\lambda_{max} - n}{n - 1}
$$

を計算し,評価の一貫性を判断する [2][6][12]。固有値問題を数値的に解くた めには,一般にべき乗法が用いられる [9][12]。Excel によるべき乗法の適用は 高萩他 [10] に詳しい。  $\begin{array}{c} \n\Box \rightarrow \mathbb{R} \rightarrow \mathbb{R} \$ る。<br>としては, 1999年、1999年、1999年、1999年、1999年、1999年、1992年、1992年、1992年、1992年、1992年、1992年、1992年、1992年、1992年、1992年、1992年、19 αノ(こ / d、 ) 川又 (こ ゚ べご プベ 1 はじめに を訂昇し,評価の一員性を刊断する [2][6][12]。固有個問題を数個的に解くだ を計質1 | 評価の一貫性を判断する[9][6][19]. 固有値問題を数値的に解くた ら,簡単にニュートン法により固有値を求めることができるので,その結果を  $\frac{1}{2}$ ,  $\frac{1}{2}$ , 同伙吧 [10]  $\sqrt{2}$ 

本論文では $n=3$ の時に限れば,固有多項式が簡便な形で書けることから, 簡単にニュートン法により固有値を求めることができるので、その結果を基に して最適化問題の解を探索する Excel のアドイン機能である Solver を利用し て重要度の計算法を提案する。 法を用いることにより,AHP の手順を簡単に実行することができる。ただ  $\epsilon$  the expansion of  $\epsilon$ 

#### **2 ニュートン法による固有値**  $\alpha$ ,  $\alpha$ ,  $\alpha$ ,  $\alpha$ ,  $\beta$ ,  $\beta$ , ∠ ニュートノ法による回付胆 <u>クーニュートン</u>注に上る田右値

一般に  $n$  次の一対比較行列 $A = (a_{ij})$  は,逆数性 一般に 次の一対比較行列 = �� は,逆数性

$$
a_{ij}=\frac{1}{a_{ji}}
$$

を満たすことから,その固有多項式は, 2 ニュートン法による固有値 を満たすことから,その固有多項式は,

$$
P_A(\lambda) = \lambda^n - n\lambda^{n-1} + c_3\lambda^{n-3} + \dots + (-1)^n \text{det}A
$$

であることが示されている [8]。 $\lambda^{n-2}$ の係数は 0 であることに注目されたい。 したがって,3 次の一対比較行列に対する固有多項式は, したがって,3 次の一対比較行列に対する固有多項式は,  $\sum_{i=1}^{n}$ であることが示されている [8]。 λ<sup>η-2</sup> の係数は 0 であることに注目されたい。

$$
P_A(\lambda) = \lambda^3 - 3\lambda^2 - \det A
$$

となる。また簡単な計算により,

$$
-116\ (116)-
$$

$$
\det A = \frac{a_{12}a_{23}}{a_{13}} + \frac{a_{13}}{a_{12}a_{23}} - 2
$$

であることも分かる。 であることも分かる。 であることも分かる。

$$
P_A'(\lambda) = 3\lambda^2 - 6\lambda
$$

であるので、固有方程式  $\mathcal{L}$ 

$$
P_A(\lambda) = \lambda^3 - 3\lambda^2 - \det A = 0
$$

の解をニュートン法 [11] で求めることができる。一般に $\lambda_{max}\geq 3$ であること が知られているので [2][6][12],初期解はλ<sub>1</sub> = 3とした。反復は以下の漸化式 で与えられる。  $\lambda \rightarrow \lambda$  りんる。 の解をニュートン注 [11] で求めることができる。一般に 2 = 2 2であること が知られているので [2][6][12],初期解は $\lambda_1 = 3$ とした。反復は以下の漸化式

$$
\lambda_{n+1} = \lambda_n - \frac{P_A(\lambda_n)}{P'_A(\lambda_n)}
$$

一対比較行列

$$
A = \begin{pmatrix} 1 & 2 & 4 \\ 1/2 & 1 & 3 \\ 1/4 & 1/3 & 1 \end{pmatrix}
$$

に対して,ニュートン法を Excel に組み込み実行したものが下図1となる。

$$
\det A = \frac{1}{6}
$$
  

$$
P_A(\lambda_n) = \lambda_n^3 - 3\lambda_n^2 - \frac{1}{6}
$$
  

$$
P'_A(\lambda_n) = 3\lambda_n^2 - 6\lambda_n
$$

なので,数式入力は容易である。4 回の反復で収束したことが分かる。 () = <sup>3</sup> − 3 <sup>2</sup> <sup>−</sup> <sup>1</sup> 6 なので,数式入力は容易である。4 回の反復で収束したことが分かる。

 $-117(117)$   $-$ 

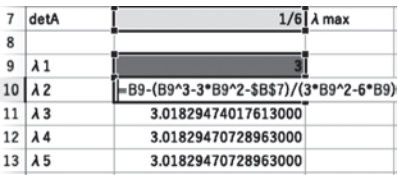

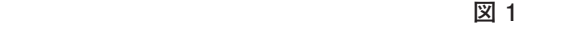

尚,3 次の一対比較行列に対する一般論から,

$$
\lambda_{max} = \sqrt[3]{\frac{a_{12}a_{23}}{a_{13}} + \sqrt[3]{\frac{a_{13}}{a_{12}a_{23}}} + 1}
$$

であることも知られているが [3][4][7],これにより検算すると,

$$
\lambda_{max} = 3.01829470728963
$$

が確かめられる。

入力したものが図2となる。

### **3 Solver による重要度**

表計算ソフトウエアによる,固有ベクトルと重要度の計算は,高萩ら [10] によるべき乗法の実現が有用であるが,ここではあえて Excel の Solver を用 いた方法を提案したい。 表計算ソフトウエアによる,固有ベクトルと重要度の計算は,高萩ら[10]に  $\sim$  Solver Excel  $\sim$  Solver  $\sim$  Solver  $\sim$  Solver  $\sim$  Solver  $\sim$  Solver  $\sim$  Solver  $\sim$  Solver  $\sim$  Solver  $\sim$ 

重要度の初期値として $w_1 = \frac{1}{3}$ ,  $w_2 = \frac{1}{3}$ ,  $w_3 = \frac{1}{3}$ を用いた。これに対し積 $A w$ を入力したものが図2となる。

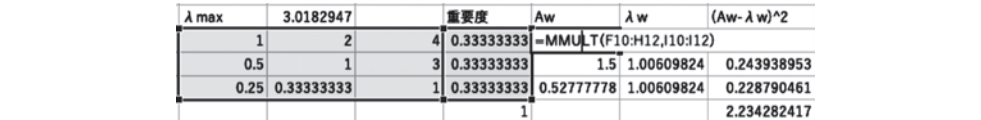

**図 2**

またニュートン法で計算した固有値を使ってλ<sub>max</sub>wを入力したものが図3と なる。

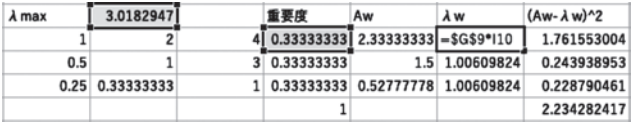

**図 3** 図 3

 $w$ が固有ベクトル(重要度)であれば, $A w = \lambda_{max} w$ となるように計算さ せるために,最小二乗法の考え方に倣い [1], ||Aw −  $\lambda_{max}$ w||<sup>2</sup>を入力したもの が順に、図 $4,5$ となる。

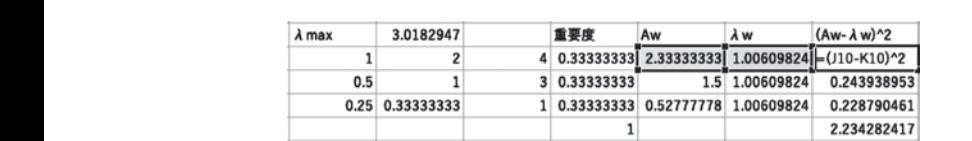

**図 4**  $\boxtimes$  4

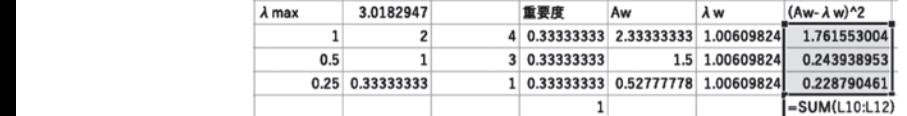

**図 5**  $\overline{M}$  $\blacksquare$ 

あとは重要度の合計が1となるように制約を置き,  $\|Aw-\lambda_{max}w\|^2$ の最小 値を、Solver に解かせればよい(図7)。

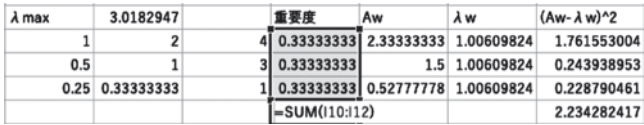

**図 6**

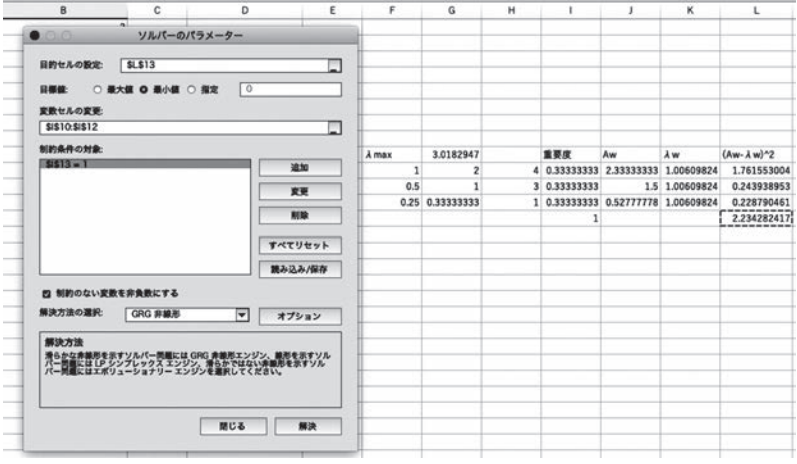

**図 7**

図 8 が計算結果となる。

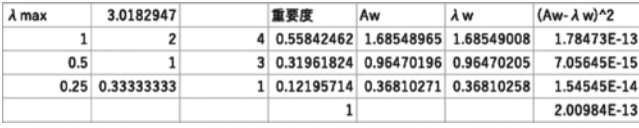

**図 8**

#### **4 まとめ** コンティング あまな あまい あまい あまい あまい あまい あまい あまい あまい あまい はんこうしょう

固有値および重要度は,たとえば Web アプリの「好きメーター」[5] で計算 できる。それによると,  $\lambda_{max} = 3.018$ ,  $w_1 = 0.558$ ,  $w_2 = 0.32$ ,  $w_3 = 0.122$ 

 $-120(120)$  –  $-120(120)$   $-$ 

が得られる。本論での結果が $\lambda_{max} = 3.0182$ , $w_1 = 0.5584$ , $w_2 = 0.3196$ ,  $w_3 = 0.1219$ であるので,固有値も重要度も実用的な精度で計算が行えたも のと考えることができる。この例では整合度はC.I.=0.009<0.1であるので, 整合的と判定してよい [2][6][12].  $\,n=4\,$ の場合も同様の計算が可能であると <sub>またので、</sub>。ここです。<br>考えられるので, 今後の課題としたい。 できる。それによると, = 3.018, 1 = 0.558, 2 = 0.32, 3 = 0.122 が得  $w_3 = 0.1219$ であるので,固有値も重要度も実用的な精度で計算が行えたものと考えること

### **参考文献** 多名入臥

- [1] S. Boyd and L. Vandenberghe, Introduction to Applied Linear Algebra: Vectors, .<br>Matrices, and Least Squares, Cambridge University Press, (2018)
- [2] M. Brunelli, Introduction to the Analytic Hierarchy Process, Springer, (2015)
- 13<br>[3] G. Crowford and C. Williams, A note on the Analysis of Surjective Judgement Matrices, Journal of Mathematical Psychology, 29, (1985), 387-405
- [4] P.C. Morris, Weighting Inconsistent Judgement, Pi Mu Epsilon Journal, 6, (1979), 576-581  $1$  S81 [ITMIL] ' F Z AUD W. P マプリケーションの携笏 - 十八十畳工畳却研宛親生
- [5] 小畑経史,HTML5 による AHP Web アプリケーションの構築,大分大学工学部研究報告<br>- Cambridge 年報,62,(2015), 1-7  $[0]$  S. Both  $\sim$  Introduction to Application to Application to Application to Application to Application to Application to Application to Application to Application to Application to Application to Application to Applic  $[3015]$  1.7  $7$ 
	- [6] T.L. Saaty, Analytic Hierarchy Process, McGraw-Hill(1980)
- [7] S.Shiraishi and T.Obata, Some Remarks on the Maximum Eigenvalue of 3rd Order Pairwise Comparison Matrix in AHP, Bulletin of Informatics and Cybernetics, 53, (2021), 1-13  $[7]$  S.S f an wise Compare  $\ddot{\phantom{0}}$
- [8] S.Shiraishi, T. Obata and M. Daigo, Properties of positive reciprocal matrix and their application to AHP, JORSJ, 41, (1998), 404-414  $\frac{1}{100}$  T.L. Same  $\frac{1}{100}$  T.L.  $\frac{1}{1000}$  T.L.  $\frac{1}{10000}$  Process, McGraw-Hill, McGraw-Hill, 1980)
	- [9] 杉原正顯,室田一雄,線形計算の数理,岩波書店(2009)
	- <sub>[5]</sub> D.S.T. I.L. Santy And Internation on the Maximum Eigenvalue Comparison<br>[10] 高萩栄一郎,中島信之,Excelで学ぶAHP入門 第2版,オーム社(2018)
- [10] 高橋大輔, 教値計算,岩波書店 (1996)<br>[11] 高橋大輔,数値計算,岩波書店 (1996)
	- [12] 刀根薫,ゲーム感覚意思決定法 AHP入門,日科技連(1986)

# 提出年月日: 2021年5月10日